# <span id="page-0-0"></span>Zero de Funções

Prof. Afonso Paiva

Departamento de Matemática Aplicada e Estatística Instituto de Ciências Matemáticas e de Computação  $USP - São Carlos$ 

Métodos Numéricos e Computacionais II – SME0306

Problema

<span id="page-1-0"></span>Seja  $f \in C([a, b])$ , queremos encontrar soluções para a **equação nãolinear**:

$$
f(x) = 0
$$

Uma solução da equação acima (chamada de **raiz** ou **zero**) será denotada por *α*.

Problema

<span id="page-2-0"></span>Seja  $f \in C([a, b])$ , queremos encontrar soluções para a **equação nãolinear**:

$$
f(x) = 0
$$

Uma solucão da equação acima (chamada de **raiz** ou **zero**) será denotada por *α*.

Ao contrário das funções lineares

$$
ax - b = 0 \quad \Longrightarrow \quad \alpha = \frac{b}{a},
$$

Equações não-lineares possuem um número indeterminado de zeros.

<span id="page-3-0"></span>Raízes que podem ser obtidas de forma analítica são conhecidas para poucas funções não-lineares (polinômios de baixo grau);

- <span id="page-4-0"></span>Raízes que podem ser obtidas de forma analítica são conhecidas para poucas funções não-lineares (polinômios de baixo grau);
- Temos que recorrer aos métodos numéricos iterativos: Dado um **chute inicial**  $x_0$ , vamos gerar uma **sequência de iterados**  $\{x_0, x_1, x_2, \ldots\}$  que (talvez) converge para uma raiz da função;

- <span id="page-5-0"></span>Raízes que podem ser obtidas de forma analítica são conhecidas para poucas funções não-lineares (polinômios de baixo grau);
- Temos que recorrer aos métodos numéricos iterativos: Dado um **chute inicial**  $x_0$ , vamos gerar uma **sequência de iterados**  $\{x_0, x_1, x_2, \ldots\}$  que (talvez) converge para uma raiz da função;
- Requer um intervalo  $[a, b]$  que contenha uma raiz;

- <span id="page-6-0"></span>Raízes que podem ser obtidas de forma analítica são conhecidas para poucas funções não-lineares (polinômios de baixo grau);
- Temos que recorrer aos métodos numéricos iterativos: Dado um **chute inicial**  $x_0$ , vamos gerar uma **sequência de iterados**  $\{x_0, x_1, x_2, \ldots\}$  que (talvez) converge para uma raiz da função;
- Requer um intervalo  $[a, b]$  que contenha uma raiz; Pelo **TVI**, se  $f \in \mathcal{C}([a, b])$  e  $f(a) \cdot f(b) < 0 \implies \exists \alpha \in (a, b);$

- <span id="page-7-0"></span>Raízes que podem ser obtidas de forma analítica são conhecidas para poucas funções não-lineares (polinômios de baixo grau);
- Temos que recorrer aos métodos numéricos iterativos: Dado um **chute inicial**  $x_0$ , vamos gerar uma **sequência de iterados**  $\{x_0, x_1, x_2, \ldots\}$  que (talvez) converge para uma raiz da função;
- Requer um intervalo  $[a, b]$  que contenha uma raiz; Pelo **TVI**, se  $f \in C([a, b])$  e  $f(a) \cdot f(b) < 0 \implies \exists \alpha \in (a, b);$ Análise do gráfico da função (**plote** o gráfico de  $f(x)$ ).

<span id="page-8-0"></span>Em geral, um método iterativo não encontra uma solução exata, mas sim uma solução (arbitrariamente) próxima a exata.

<span id="page-9-0"></span>Em geral, um método iterativo não encontra uma solução exata, mas sim uma solução (arbitrariamente) próxima a exata.

Vários testes podem ser usados para verificar a (quase) convergência: o processo iterativo **para** após *k* iterações se:

<span id="page-10-0"></span>Em geral, um método iterativo não encontra uma solução exata, mas sim uma solução (arbitrariamente) próxima a exata.

Vários testes podem ser usados para verificar a (quase) convergência: o processo iterativo **para** após *k* iterações se:

(CP1) número máximo de iterações:  $k = k_{max}$  (e/ou);

<span id="page-11-0"></span>Em geral, um método iterativo não encontra uma solução exata, mas sim uma solução (arbitrariamente) próxima a exata.

Vários testes podem ser usados para verificar a (quase) convergência: o processo iterativo **para** após *k* iterações se:

(CP1) número máximo de iterações:  $k = k_{max}$  (e/ou); (CP2) erro absoluto:  $|x_k - x_{k-1}| < \varepsilon_a$ | < *ε<sup>a</sup>* (e/ou);

<span id="page-12-0"></span>Em geral, um método iterativo não encontra uma solução exata, mas sim uma solução (arbitrariamente) próxima a exata.

Vários testes podem ser usados para verificar a (quase) convergência: o processo iterativo **para** após *k* iterações se:

(CP1) número máximo de iterações:  $k = k_{max}$  (e/ou); (CP2) erro absoluto:  $|x_k - x_{k-1}| < \varepsilon_a$ | < *ε<sup>a</sup>* (e/ou); (CP3) erro relativo:  $|x_k - x_{k-1}| < \varepsilon_r |x_k|$  $(e/ou)$ ;

<span id="page-13-0"></span>Em geral, um método iterativo não encontra uma solução exata, mas sim uma solução (arbitrariamente) próxima a exata.

Vários testes podem ser usados para verificar a (quase) convergência: o processo iterativo **para** após *k* iterações se:

(CP1) número máximo de iterações:  $k = k_{max}$  (e/ou); (CP2) erro absoluto:  $|x_k - x_{k-1}| < \varepsilon_a$ | < *ε<sup>a</sup>* (e/ou); (CP3) erro relativo:  $|x_k - x_{k-1}| < \varepsilon_r |x_k|$  $(e/ou)$ ; (CP4) teste do resíduo:  $|f(x_k)| < \tau$ .

<span id="page-14-0"></span>Em geral, um método iterativo não encontra uma solução exata, mas sim uma solução (arbitrariamente) próxima a exata.

Vários testes podem ser usados para verificar a (quase) convergência: o processo iterativo **para** após *k* iterações se:

(CP1) número máximo de iterações:  $k = k_{max}$  (e/ou); (CP2) erro absoluto:  $|x_k - x_{k-1}| < \varepsilon_a$ | < *ε<sup>a</sup>* (e/ou); (CP3) erro relativo:  $|x_k - x_{k-1}| < \varepsilon_r |x_k|$  $(e/ou)$ ; (CP4) teste do resíduo:  $|f(x_k)| < \tau$ .

Os valores (tolerâncias) ε<sub>a</sub>, ε<sub>r</sub>, τ são pré-definidos pelo usuário.

<span id="page-15-0"></span>**Considera¸c ˜oes:**

<span id="page-16-0"></span>**Considera¸c ˜oes:**

Geralmente,  $(CP3)$  é mais robusto que  $(CP2)$ ;

#### <span id="page-17-0"></span>**Considera¸c ˜oes:**

- Geralmente,  $(CP3)$  é mais robusto que  $(CP2)$ ;
- $\blacksquare$  Pode ser feita uma combinação de (CP2) e (CP3):

 $|x_k - x_{k-1}| < \varepsilon (1 + |x_k|)$ 

#### <span id="page-18-0"></span>**Considera¸c ˜oes:**

- Geralmente,  $(CP3)$  é mais robusto que  $(CP2)$ ;
- $\blacksquare$  Pode ser feita uma combinação de (CP2) e (CP3):

 $|x_k - x_{k-1}| < \varepsilon (1 + |x_k|)$ 

 $\blacksquare$  Cuidado com (CP4), precisão não garantida:

#### <span id="page-19-0"></span>**Considera¸c ˜oes:**

- Geralmente,  $(CP3)$  é mais robusto que  $(CP2)$ ;
- $\blacksquare$  Pode ser feita uma combinação de (CP2) e (CP3):

 $|x_k - x_{k-1}| < \varepsilon (1 + |x_k|)$ 

 $\blacksquare$  Cuidado com (CP4), precisão não garantida:

$$
|f(x_k)| < \tau \implies |x_k - \alpha| < \varepsilon
$$

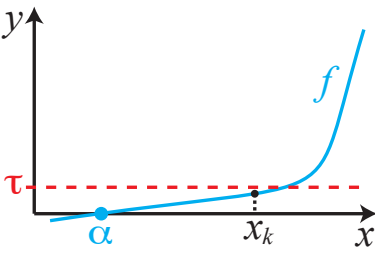

<span id="page-20-0"></span>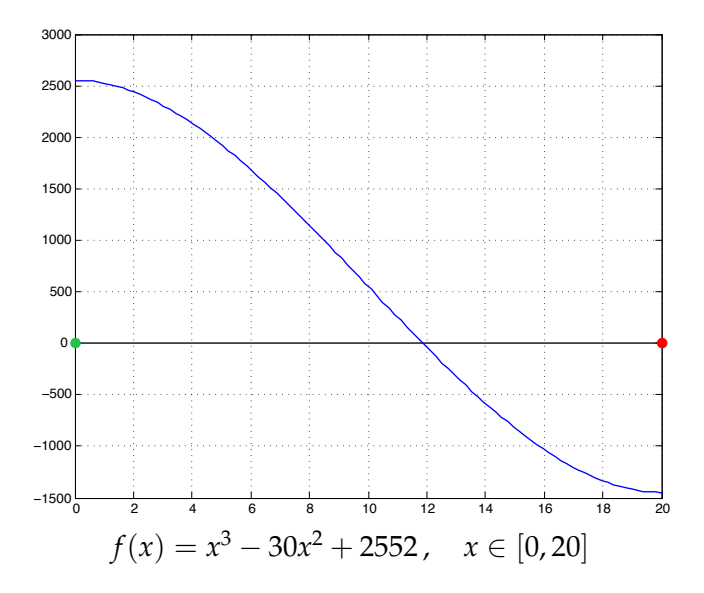

<span id="page-21-0"></span>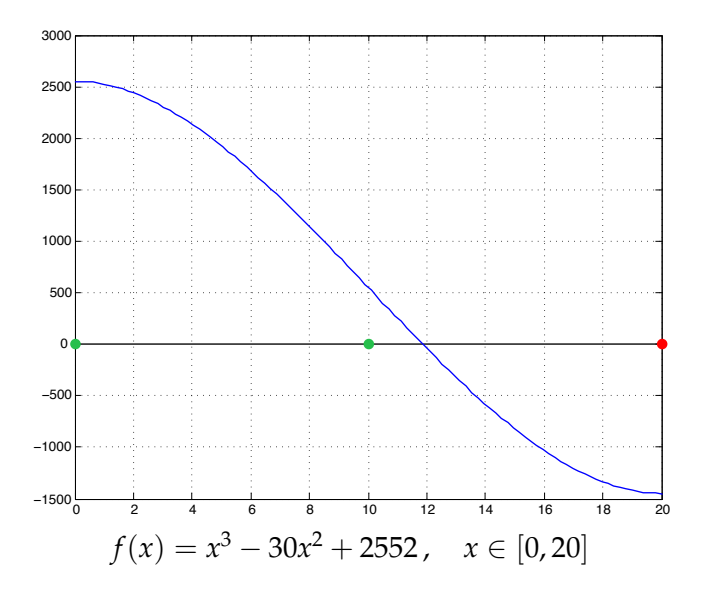

<span id="page-22-0"></span>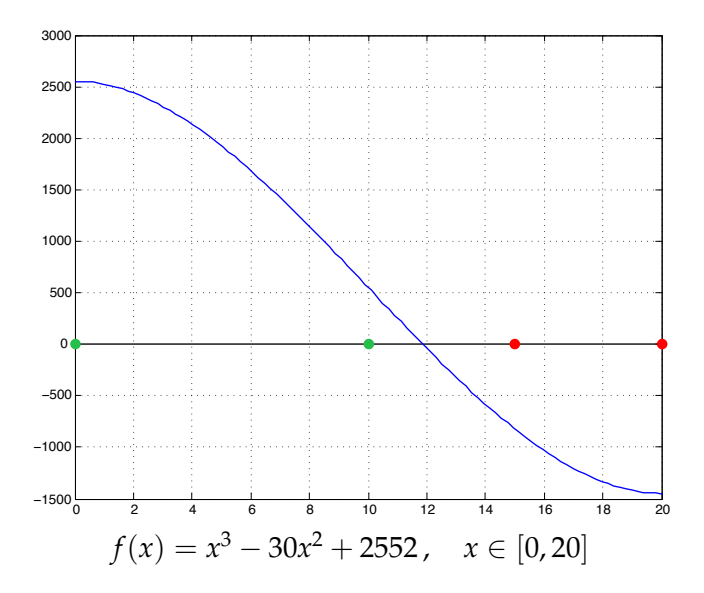

<span id="page-23-0"></span>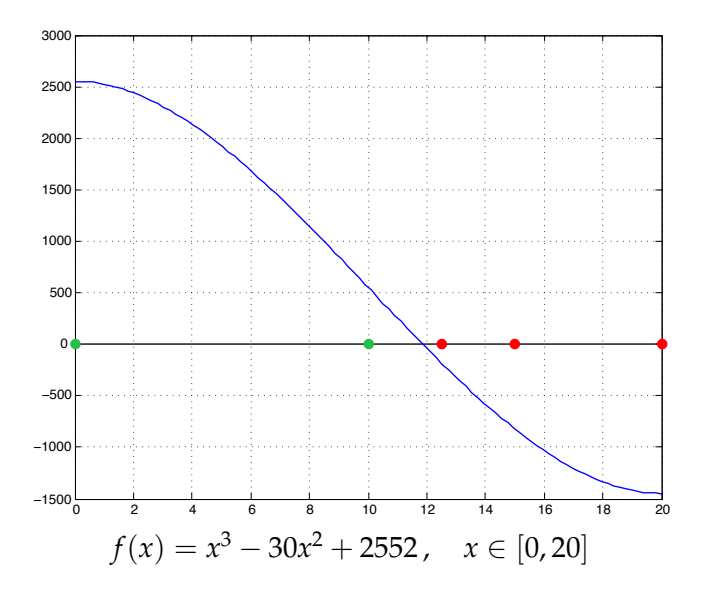

<span id="page-24-0"></span>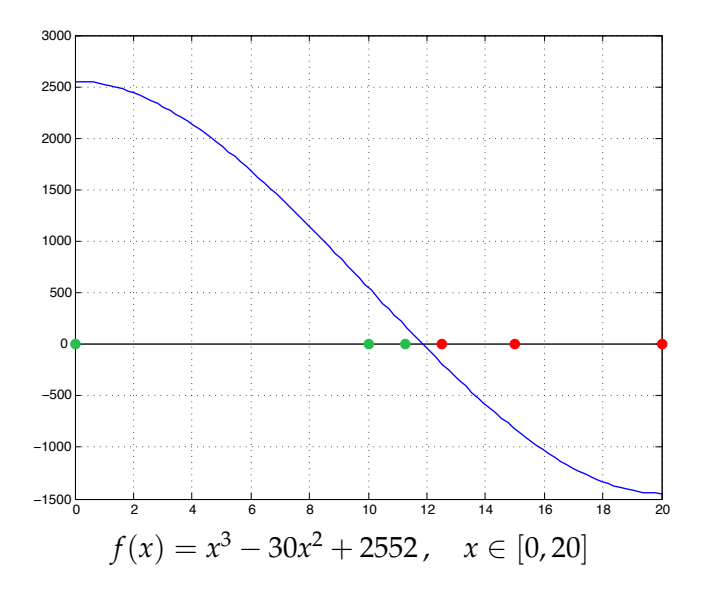

<span id="page-25-0"></span>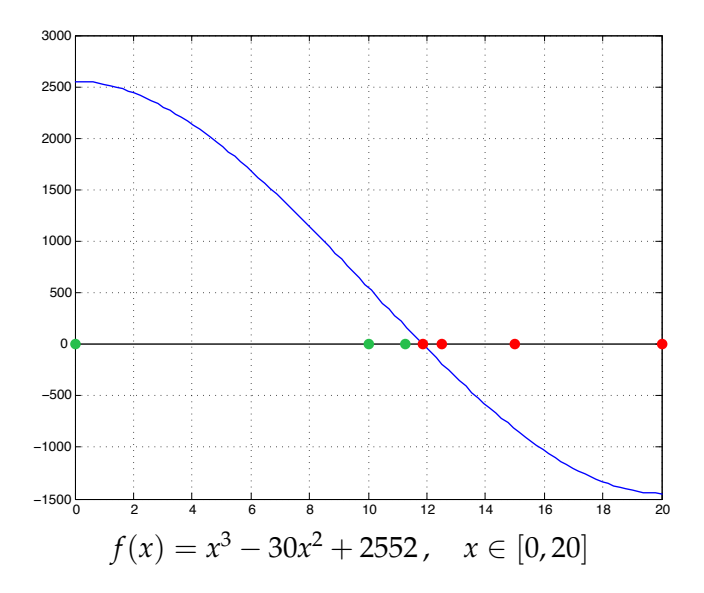

#### Método da Bisseção MATLAB

```
function x = bissecao(func, a, b, tol)\frac{1}{2} [a,b]: intervalo com f(a)*f(b) < 0x = (a+b)/2;error = inf;while erro>tol
if func(a) *func(x) < 0
    b = x;
else
    a = x;
end;
x0 = x;
x = (a+b)/2;error = abs(x-x0);end;
```
Propriedades

- <span id="page-27-0"></span> $(+)$  Simples e fácil de implementar;
- (+) Seguro e robusto (**não falha**);
- (+) Convergência garantida (**teorema**);
- (+) Requer apenas que  $f \in \mathcal{C}([a, b])$ ;
- (−) Lento e difícil de generalizar para sistemas de equações.

#### <span id="page-28-0"></span>Teorema

 $Suponha f \in C([a,b])$  e  $f(a) \cdot f(b) < 0$ . O método da bisseção gera uma *sequˆencia* {*x*0, *x*1, . . .} *que se aproxima de uma raiz α de f com*

$$
|x_k-\alpha|\leq \frac{b-a}{2^k}.
$$

**Demonstração:** veja livro de Burden & Faires (Seção 2.1).

#### <span id="page-29-0"></span>Teorema

 $Suponha f \in C([a,b])$  e  $f(a) \cdot f(b) < 0$ . O método da bisseção gera uma *sequˆencia* {*x*0, *x*1, . . .} *que se aproxima de uma raiz α de f com*

$$
|x_k-\alpha|\leq \frac{b-a}{2^k}.
$$

**Demonstração:** veja livro de Burden & Faires (Seção 2.1).

Se  $|x_k - \alpha| < \varepsilon_a$ , usando o teorema acima podemos estimar o número de iterações do método da bisseção:

$$
k = \lceil \log_2(b - a) - \log_2(\varepsilon_a) \rceil
$$

<span id="page-30-0"></span>A classe de métodos discutidos agora possuem uma extensão direta para problemas mais complexos (exemplo, sistemas de equações nãolineares).

<span id="page-31-0"></span>A classe de métodos discutidos agora possuem uma extensão direta para problemas mais complexos (exemplo, sistemas de equações nãolineares).

O problema  $f(x) = 0$  pode ser reescrito da forma:

$$
x = g(x) .
$$

<span id="page-32-0"></span>A classe de métodos discutidos agora possuem uma extensão direta para problemas mais complexos (exemplo, sistemas de equações nãolineares).

O problema  $f(x) = 0$  pode ser reescrito da forma:

$$
x = g(x) .
$$

Dada a equação acima, estamos procurando por um **ponto fixo**, isto é, um ponto *α* que satisfaz *g*(*α*) = *α*.

<span id="page-33-0"></span>A classe de métodos discutidos agora possuem uma extensão direta para problemas mais complexos (exemplo, sistemas de equações nãolineares).

O problema  $f(x) = 0$  pode ser reescrito da forma:

$$
x = g(x) .
$$

Dada a equação acima, estamos procurando por um **ponto fixo**, isto é, um ponto *α* que satisfaz *g*(*α*) = *α*.

**Problema:** há várias maneiras de escrever  $x = g(x)$  a partir de  $f(x)$ .

\n- $$
g(x) = x - f(x)
$$
\n- $g(x) = x + 2f(x)$
\n- $g(x) = x - f(x)/f'(x)$  (se existir  $f'(x) \in f'(x) \neq 0$ )
\n

## Metodo do Ponto Fixo ´ Algoritmo

<span id="page-34-0"></span>Dada uma função real  $f(x)$ . Escolha uma função  $g(x)$  tal que

$$
f(x) = 0 \iff x = g(x).
$$

## Metodo do Ponto Fixo ´ Algoritmo

<span id="page-35-0"></span>Dada uma função real  $f(x)$ . Escolha uma função  $g(x)$  tal que

$$
f(x) = 0 \iff x = g(x).
$$

Depois:

- 1 Comece por um **chute inicial**  $x_0$ ;
- **2** Para  $k = 0, 1, 2, \ldots$  faca

$$
x_{k+1} = g(x_k),
$$

até que  $x_{k+1}$  satisfaça algum **critério de parada**.
<span id="page-36-0"></span>**Observação:** existem **várias maneiras** de transformar  $f(x) = 0$  em um problema de ponto fixo, mas nem todas são *boas* em termos de convergência.

<span id="page-37-0"></span>**Observação:** existem **várias maneiras** de transformar  $f(x) = 0$  em um problema de ponto fixo, mas nem todas são *boas* em termos de convergência.

Temos diferentes opções do Método do Ponto Fixo (MPF) para a função

$$
f(x) = x e^x - 1, \quad x \in [0,1].
$$

<span id="page-38-0"></span>**Observação:** existem **várias maneiras** de transformar  $f(x) = 0$  em um problema de ponto fixo, mas nem todas sao˜ *boas* em termos de convergência.

Temos diferentes opções do Método do Ponto Fixo (MPF) para a função

$$
f(x) = x e^x - 1, \quad x \in [0,1].
$$

Algumas opções:

**1** 
$$
g_1(x) = e^{-x}
$$
;  
\n**2**  $g_2(x) = (1+x)/(1+e^x)$ ;  
\n**3**  $g_3(x) = x + 1 - xe^x$ .

<span id="page-39-0"></span>raízes de *f*(*x*)  $\Longleftrightarrow$  interseção de *g*(*x*) com a reta *r*(*x*) = *x* 

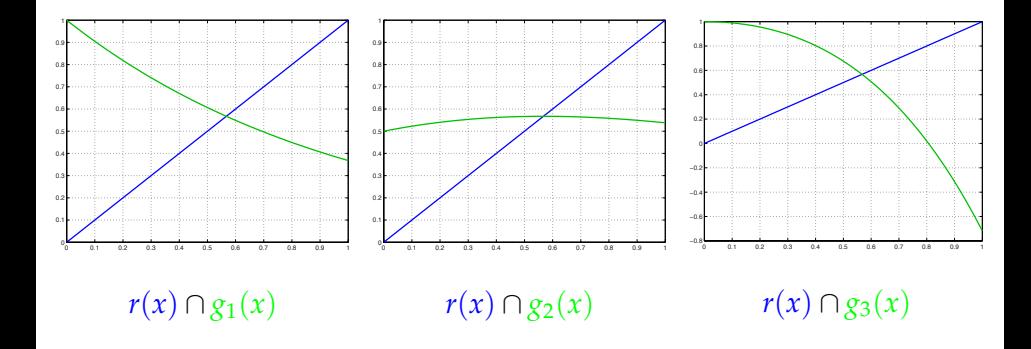

Exemplo

<span id="page-40-0"></span>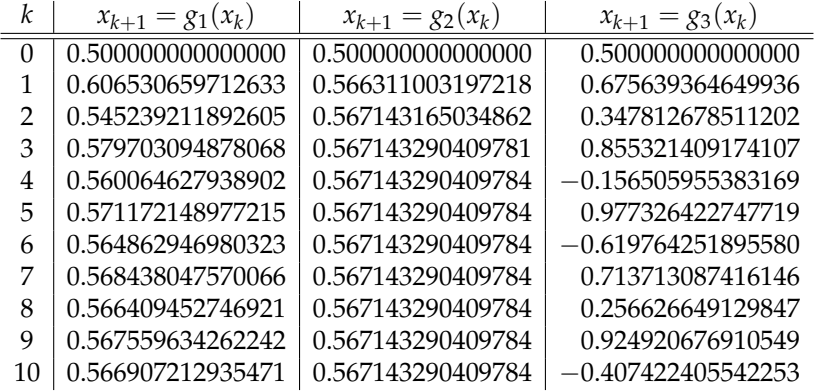

Exemplo

<span id="page-41-0"></span>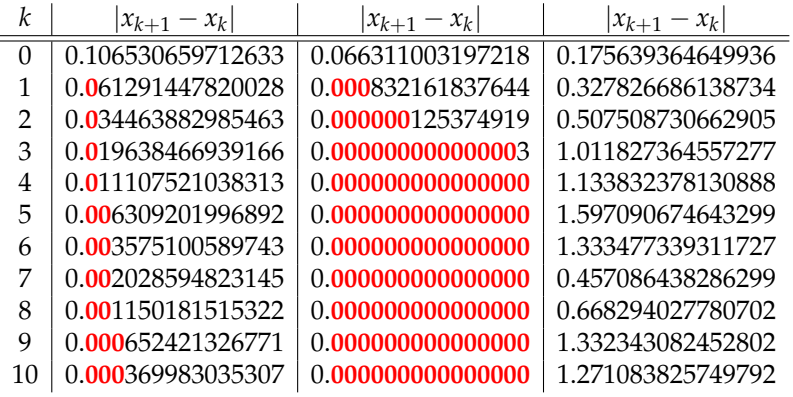

<span id="page-42-0"></span>Suponha que de alguma forma determinamos uma função  $g \in C([a, b])$ . Vamos considerar a sequência  $\{x_k\}$  gerada pelo MPF  $x_{k+1} = g(x_k)$ .

<span id="page-43-0"></span>Suponha que de alguma forma determinamos uma função  $g \in C([a, b])$ . Vamos considerar a sequência  $\{x_k\}$  gerada pelo MPF  $x_{k+1} = g(x_k)$ .

Obviamente algumas questões surgem:

<sup>1</sup> Existe algum ponto fixo *α* em [*a*, *b*]?

<span id="page-44-0"></span>Suponha que de alguma forma determinamos uma função  $g \in C([a, b])$ . Vamos considerar a sequência  $\{x_k\}$  gerada pelo MPF  $x_{k+1} = g(x_k)$ .

- <sup>1</sup> Existe algum ponto fixo *α* em [*a*, *b*]?
- $\overline{2}$  Se sim, ele é único?

<span id="page-45-0"></span>Suponha que de alguma forma determinamos uma função  $g \in C([a, b])$ . Vamos considerar a sequência  $\{x_k\}$  gerada pelo MPF  $x_{k+1} = g(x_k)$ .

- <sup>1</sup> Existe algum ponto fixo *α* em [*a*, *b*]?
- $\overline{2}$  Se sim, ele é único?
- **3** A sequência converge para algum *α*?

<span id="page-46-0"></span>Suponha que de alguma forma determinamos uma função  $g \in C([a, b])$ . Vamos considerar a sequência  $\{x_k\}$  gerada pelo MPF  $x_{k+1} = g(x_k)$ .

- <sup>1</sup> Existe algum ponto fixo *α* em [*a*, *b*]?
- $\overline{2}$  Se sim, ele é único?
- **3** A sequência converge para algum *α*?
- $\overline{4}$  Se sim, quão rápida é a convergência?

<span id="page-47-0"></span>Suponha que de alguma forma determinamos uma função  $g \in C([a, b])$ . Vamos considerar a sequência  $\{x_k\}$  gerada pelo MPF  $x_{k+1} = g(x_k)$ .

- <sup>1</sup> Existe algum ponto fixo *α* em [*a*, *b*]?
- $\overline{2}$  Se sim, ele é único?
- **3** A sequência converge para algum *α*?
- $\overline{4}$  Se sim, quão rápida é a convergência?
- 5 Se não, significa que não existe ponto fixo?

### Teorema do Ponto Fixo

#### <span id="page-48-0"></span>Teorema (ponto fixo)

*Considere o MPF*  $x_{k+1} = g(x_k)$ ,  $k > 0$ .

- <sup>1</sup> *Se g* ∈ C([*a*, *b*]) *e g*(*x*) ∈ [*a*, *b*] *para todo x* ∈ [*a*, *b*]*, ent˜ao existe um ponto fixo*  $\alpha \in [a, b]$  *de*  $g(x)$ *.*
- <sup>2</sup> *Se, adicionalmente, a derivada g*<sup>0</sup> (*x*) *existir e se houver uma constate ρ* < 1*, tal que*

$$
|g'(x)| \le \rho \qquad \forall x \in (a,b),
$$

*ent˜ao o ponto fixo α ´e ´unico.*

## Teorema do Ponto Fixo

#### <span id="page-49-0"></span>Teorema (ponto fixo)

*Considere o MPF*  $x_{k+1} = g(x_k)$ ,  $k > 0$ .

- <sup>1</sup> *Se g* ∈ C([*a*, *b*]) *e g*(*x*) ∈ [*a*, *b*] *para todo x* ∈ [*a*, *b*]*, ent˜ao existe um ponto fixo*  $\alpha \in [a, b]$  *de*  $g(x)$ *.*
- <sup>2</sup> *Se, adicionalmente, a derivada g*<sup>0</sup> (*x*) *existir e se houver uma constate ρ* < 1*, tal que*

$$
|g'(x)| \le \rho \qquad \forall x \in (a,b),
$$

*ent˜ao o ponto fixo α ´e ´unico.*

**Demonstração:** veja livro de Burden & Faires (Seção 2.2).

Isso responde as questões 1 e 2.

<span id="page-50-0"></span>**3.** A sequência gerada pelo MPF  $x_{k+1} = g(x_k)$  converge para o ponto fixo *α*?

 $|x_{k+1} - \alpha| = |g(x_k) - g(\alpha)|$ 

<span id="page-51-0"></span>**3.** A sequência gerada pelo MPF  $x_{k+1} = g(x_k)$  converge para o ponto fixo *α*?

$$
|x_{k+1} - \alpha| = |g(x_k) - g(\alpha)| \underset{\text{TVM}}{=} |g'(\xi)| \cdot |x_k - \alpha|
$$

<span id="page-52-0"></span>**3.** A sequência gerada pelo MPF  $x_{k+1} = g(x_k)$  converge para o ponto fixo *α*?

$$
|x_{k+1}-\alpha| = |g(x_k)-g(\alpha)| \underset{\text{TVM}}{=} |g'(\xi)| \cdot |x_k-\alpha| \leq \rho |x_k-\alpha|,
$$

com *ξ* ∈ (*x<sup>k</sup>* , *α*).

<span id="page-53-0"></span>**3.** A sequência gerada pelo MPF  $x_{k+1} = g(x_k)$  converge para o ponto fixo *α*?

$$
|x_{k+1}-\alpha| = |g(x_k)-g(\alpha)| \underset{\text{TVM}}{=} |g'(\xi)| \cdot |x_k-\alpha| \leq \rho |x_k-\alpha|,
$$

com *ξ* ∈ (*x<sup>k</sup>* , *α*).

Isto é uma **contração** se a constante  $\rho < 1$ . Assim,

$$
|x_{k+1}-\alpha| \leq \rho |x_k-\alpha| \leq \rho^2 |x_{k-1}-\alpha| \leq \cdots \leq \rho^k |x_0-\alpha|
$$

<span id="page-54-0"></span>**3.** A sequência gerada pelo MPF  $x_{k+1} = g(x_k)$  converge para o ponto fixo *α*?

$$
|x_{k+1}-\alpha| = |g(x_k)-g(\alpha)| \underset{\text{TVM}}{=} |g'(\xi)| \cdot |x_k-\alpha| \leq \rho |x_k-\alpha|,
$$

com *ξ* ∈ (*x<sup>k</sup>* , *α*).

Isto é uma **contração** se a constante  $\rho < 1$ . Assim,

$$
|x_{k+1}-\alpha| \leq \rho |x_k-\alpha| \leq \rho^2 |x_{k-1}-\alpha| \leq \cdots \leq \rho^k |x_0-\alpha|
$$

 $\operatorname{Se}\rho < 1$ , então  $\rho^k \to 0$  quando  $k \to \infty$ .

Portanto, convergência.

Prof. Afonso Paiva (ICMC-USP)  $\frac{18}{7}$  zero de Funcões  $\frac{18}{7}$  SME0306 18 / 56

# Teorema do Ponto Fixo *Revisitado*

<span id="page-55-0"></span>Teorema (ponto fixo)

*Considere o MPF*  $x_{k+1} = g(x_k)$ ,  $k > 0$ .

- <sup>1</sup> *Se g* ∈ C([*a*, *b*]) *e g*(*x*) ∈ [*a*, *b*] *para todo x* ∈ [*a*, *b*]*, ent˜ao existe um ponto fixo*  $\alpha \in [a, b]$  *de*  $g(x)$ *.*
- <sup>2</sup> *Se, adicionalmente, a derivada g*<sup>0</sup> (*x*) *existir e se houver uma constate ρ* < 1*, tal que*

$$
|g'(x)| \leq \rho \qquad \forall x \in (a,b),
$$

*ent˜ao o ponto fixo α ´e ´unico e a sequˆencia gerada pelo MPF converge para*  $\alpha$  *independentemente da escolha do chute inicial*  $x_0 \in [a, b]$ *.* 

Interpretação Geométrica

<span id="page-56-0"></span>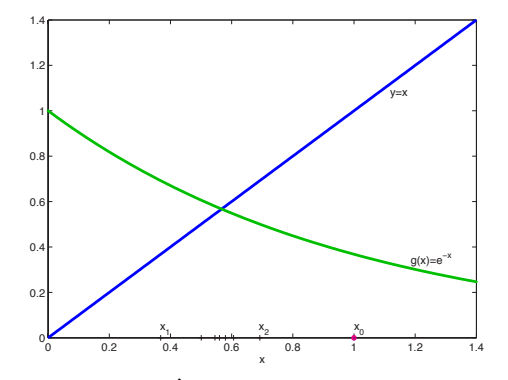

 $x_0$ : comece com  $x_0$  no eixo *x*;

Interpretação Geométrica

<span id="page-57-0"></span>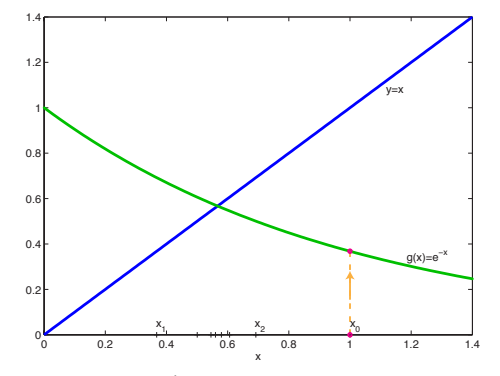

 $x_0$ : comece com  $x_0$  no eixo  $x_i$  $g(x_0)$ : vá paralelamente ao eixo *y* até o gráfico de  $g(x)$ ;

Interpretação Geométrica

<span id="page-58-0"></span>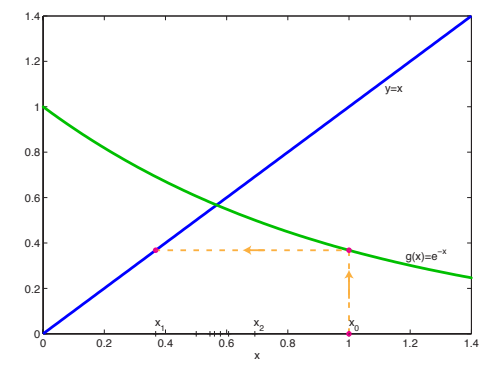

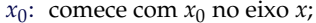

 $g(x_0)$ : vá paralelamente ao eixo *y* até o gráfico de  $g(x)$ ;  $x_1 = g(x_0)$ : vá paralelamente ao eixo *x* até a reta  $y = x$ ;

Interpretação Geométrica

<span id="page-59-0"></span>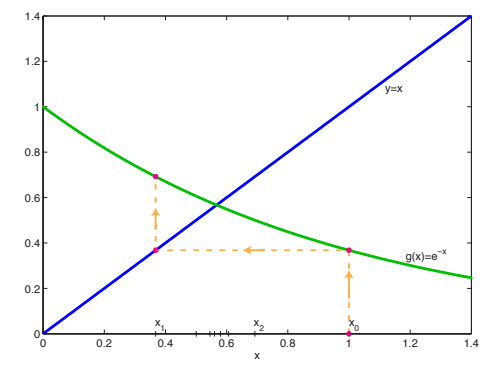

 $x_0$ : comece com  $x_0$  no eixo *x*;

 $g(x_0)$ : vá paralelamente ao eixo *y* até o gráfico de  $g(x)$ ;  $x_1 = g(x_0)$ : vá paralelamente ao eixo *x* até a reta  $y = x$ ;  $g(x_1)$ : vá paralelamente ao eixo  $y$  até o gráfico de  $g(x)$ ;

Interpretação Geométrica

<span id="page-60-0"></span>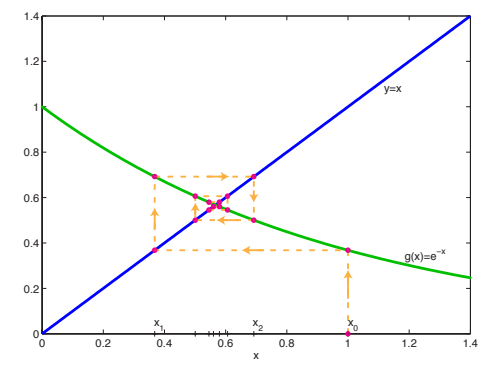

 $x_0$ : comece com  $x_0$  no eixo *x*;

 $g(x_0)$ : vá paralelamente ao eixo *y* até o gráfico de  $g(x)$ ;  $x_1 = g(x_0)$ : vá paralelamente ao eixo *x* até a reta  $y = x$ ;  $g(x_1)$ : vá paralelamente ao eixo *y* até o gráfico de  $g(x)$ ; · · · assim por diante.

Prof. Afonso Paiva (ICMC-USP) Zero de Funcões  $\frac{1}{20}$  / 56

Taxa de Convergência

<span id="page-61-0"></span>Suponha que *α* é um ponto fixo do processo iterativo  $x_{k+1} = g(x_k)$  com  $\rho = |g'(\alpha)|$  e  $0 < \rho < 1$ .

Taxa de Convergência

<span id="page-62-0"></span>Suponha que *α* é um ponto fixo do processo iterativo  $x_{k+1} = g(x_k)$  com  $\rho = |g'(\alpha)|$  e  $0 < \rho < 1$ .

Se  $x_0$  é suficientemente perto de  $\alpha \implies x_k - \alpha \approx g'(\alpha)(x_{k-1} - \alpha)$ .

Taxa de Convergência

<span id="page-63-0"></span>Suponha que *α* é um ponto fixo do processo iterativo  $x_{k+1} = g(x_k)$  com  $\rho = |g'(\alpha)|$  e  $0 < \rho < 1$ .

Se  $x_0$  é suficientemente perto de  $\alpha \implies x_k - \alpha \approx g'(\alpha)(x_{k-1} - \alpha)$ .

Logo,

$$
|x_k - \alpha| \approx \rho |x_{k-1} - \alpha| \approx \rho^2 |x_{k-2} - \alpha| \approx \cdots \approx \rho^k |x_0 - \alpha|
$$

Taxa de Convergência

<span id="page-64-0"></span>Suponha que *α* é um ponto fixo do processo iterativo  $x_{k+1} = g(x_k)$  com  $\rho = |g'(\alpha)|$  e  $0 < \rho < 1$ .

Se  $x_0$  é suficientemente perto de  $\alpha \implies x_k - \alpha \approx g'(\alpha)(x_{k-1} - \alpha)$ .

Logo,

$$
|x_k - \alpha| \approx \rho |x_{k-1} - \alpha| \approx \rho^2 |x_{k-2} - \alpha| \approx \cdots \approx \rho^k |x_0 - \alpha|
$$

Para quantificar a velocidade da convergência em termos de ρ, quantas iterações levariam para reduzir o erro por um fator fixo de 10, por exemplo?

Taxa de Convergência

<span id="page-65-0"></span>Suponha que *α* é um ponto fixo do processo iterativo  $x_{k+1} = g(x_k)$  com  $\rho = |g'(\alpha)|$  e  $0 < \rho < 1$ .

Se  $x_0$  é suficientemente perto de  $\alpha \implies x_k - \alpha \approx g'(\alpha)(x_{k-1} - \alpha)$ .

Logo,

$$
|x_k - \alpha| \approx \rho |x_{k-1} - \alpha| \approx \rho^2 |x_{k-2} - \alpha| \approx \cdots \approx \rho^k |x_0 - \alpha|
$$

Para quantificar a velocidade da convergência em termos de ρ, quantas iterações levariam para reduzir o erro por um fator fixo de 10, por exemplo?

$$
|x_k - \alpha| \approx 0.1 |x_0 - \alpha| \Rightarrow \rho^k \approx 10^{-1} \Rightarrow k \log(\rho) \approx -1
$$

Taxa de Convergência

#### <span id="page-66-0"></span>Definição (taxa de convergência)

*A taxa de convergência é definida como taxa =*  $-\log(\rho)$ *.* 

Taxa de Convergência

#### <span id="page-67-0"></span>Definição (taxa de convergência)

*A taxa de convergência é definida como taxa =*  $-\log(\rho)$ *.* 

menor o valor de *ρ* ⇔ maior é a taxa (velocidade) de convergência;

Taxa de Convergência

#### <span id="page-68-0"></span>Definição (taxa de convergência)

*A taxa de convergência é definida como taxa =*  $-\log(\rho)$ *.* 

- menor o valor de *ρ* ⇔ maior é a taxa (velocidade) de convergência;
- **precisamos de**  $k = \lfloor 1/taxa \rfloor$  **<b>iterações** para reduzir o erro em uma ordem de magnitude;

#### <span id="page-69-0"></span>Exemplo 1

Seja  $f(x) = x^2 + x - 6$ , sabemos que  $\alpha = 2$  é uma raiz de  $f(x)$ . O MPF converge para qual processo iterativo abaixo:  $g_1(x) = 6 - x^2$  $2 g_2(x) = \sqrt{6-x}$ .

#### <span id="page-70-0"></span>Exemplo 1

Seja  $f(x) = x^2 + x - 6$ , sabemos que  $\alpha = 2$  é uma raiz de  $f(x)$ . O MPF converge para qual processo iterativo abaixo:  $g_1(x) = 6 - x^2$  $2 g_2(x) = \sqrt{6-x}$ .

#### Solução:

**1** 
$$
g'_1(x) = -2x \implies \rho = |g'_1(\alpha)| = 4 > 1 \implies \text{não converge.}
$$
  
\n**2**  $g'_2(x) = -1/(2\sqrt{6-x}) \implies \rho = |g'_2(\alpha)| = 1/4 < 1 \implies \text{converge.}$ 

Além disso, o processo (2) leva  $k = \lfloor 1/(-\log(0.25)) \rfloor = 1$  iteração para reduzir o erro em uma ordem de magnitude.

#### <span id="page-71-0"></span>Solução (continuação):

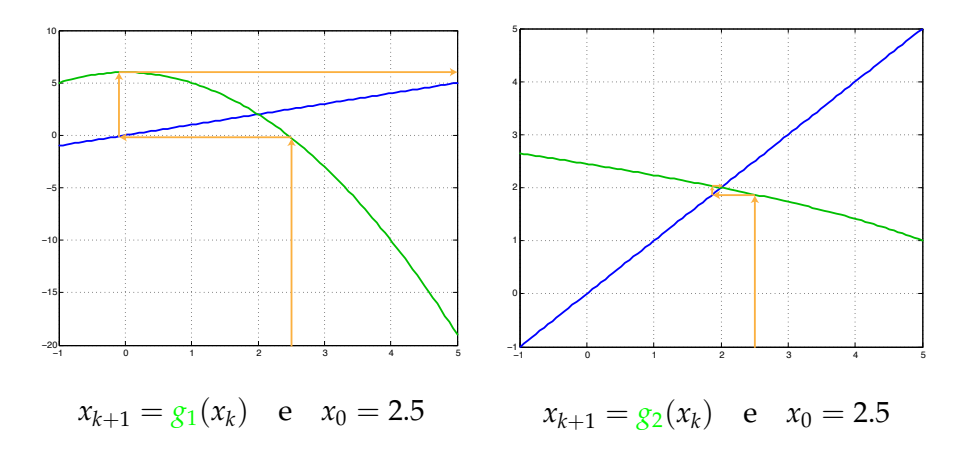
<span id="page-72-0"></span>■ Seja *f*(*x*), função que buscamos uma raiz α, diferenciável;

- <span id="page-73-0"></span>Seja  $f(x)$ , função que buscamos uma raiz  $\alpha$ , **diferenciável**;
- Na prática, a derivada $f'(x)$  deve ser *barata* de ser calculada, isso em comparação com  $f(x)$ ;

- <span id="page-74-0"></span>Seja  $f(x)$ , função que buscamos uma raiz  $\alpha$ , **diferenciável**;
- Na prática, a derivada $f'(x)$  deve ser *barata* de ser calculada, isso em comparação com  $f(x)$ ;
- $\blacksquare$  No **Método de Newton**, a função  $f(x)$  é linearizada em torno de  $x_k \approx \alpha$ .

- <span id="page-75-0"></span> $\blacksquare$  Seja  $f(x)$ , função que buscamos uma raiz  $\alpha$ , **diferenciável**;
- Na prática, a derivada $f'(x)$  deve ser *barata* de ser calculada, isso em comparação com  $f(x)$ ;
- $\blacksquare$  No **Método de Newton**, a função  $f(x)$  é linearizada em torno  $de x_k \approx \alpha$ .
- Pela **Fórmula de Taylor**, temos que

$$
f(x) \approx f(x_k) + f'(x_k) \cdot (x - x_k)
$$

- <span id="page-76-0"></span> $\blacksquare$  Seja  $f(x)$ , função que buscamos uma raiz  $\alpha$ , **diferenciável**;
- Na prática, a derivada $f'(x)$  deve ser *barata* de ser calculada, isso em comparação com  $f(x)$ ;
- $\blacksquare$  No **Método de Newton**, a função  $f(x)$  é linearizada em torno  $de x_k \approx \alpha$ .
- Pela **Fórmula de Taylor**, temos que

$$
f(x) \approx f(x_k) + f'(x_k) \cdot (x - x_k)
$$

Tomando *x* = *α* e pelo fato de que *f*(*α*) = 0, segue que

$$
\alpha \approx x_k - \frac{f(x_k)}{f'(x_k)}
$$

<span id="page-77-0"></span>Dessa forma o Método de Newton é definido através do seguinte processo iterativo:

$$
x_{k+1} = x_k - \frac{f(x_k)}{f'(x_k)}, \quad k = 0, 1, ...
$$

<span id="page-78-0"></span>Dessa forma o Método de Newton é definido através do seguinte processo iterativo:

$$
x_{k+1} = x_k - \frac{f(x_k)}{f'(x_k)}, \quad k = 0, 1, ...
$$

**O** Método de Newton é um **MPF** com

$$
g(x) = x - \frac{f(x)}{f'(x)}.
$$

Note que,  $\alpha = g(\alpha)$ .

Algoritmo

<span id="page-79-0"></span>Dada uma função real diferenciável  $f(x)$ .

- 1 Comece por um **chute inicial**  $x_0$ ;
- **2** Para  $k = 0, 1, 2, \ldots$  faça

$$
x_{k+1} = x_k - \frac{f(x_k)}{f'(x_k)},
$$

até que  $x_{k+1}$  satisfaça algum **critério de parada**.

#### Interpretação Geométrica

<span id="page-80-0"></span>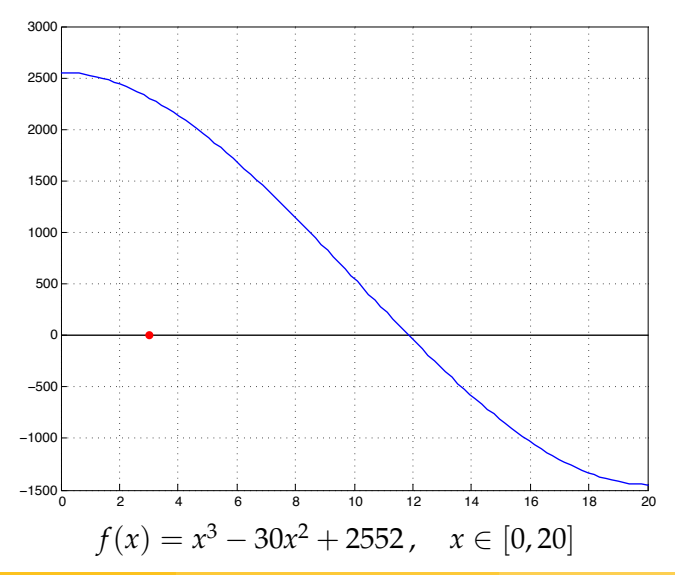

#### Interpretação Geométrica

<span id="page-81-0"></span>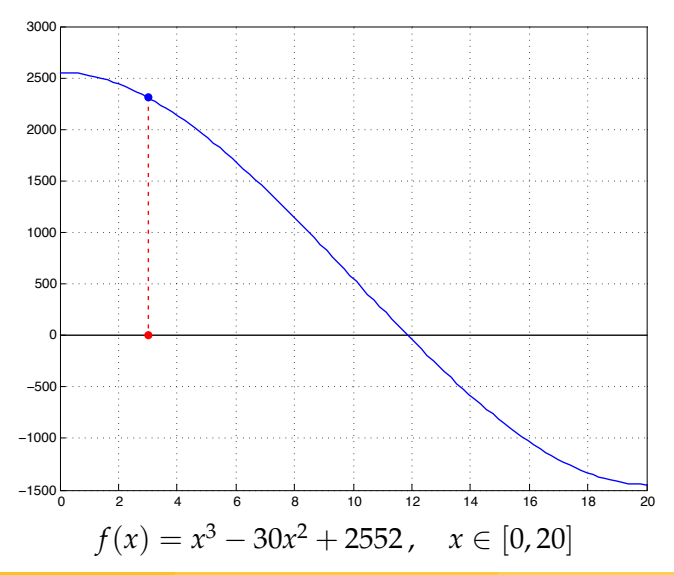

#### Interpretação Geométrica

<span id="page-82-0"></span>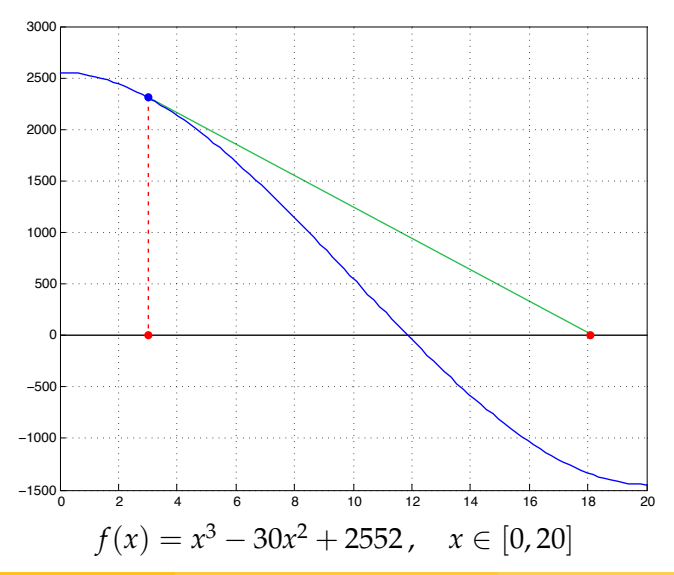

#### Interpretação Geométrica

<span id="page-83-0"></span>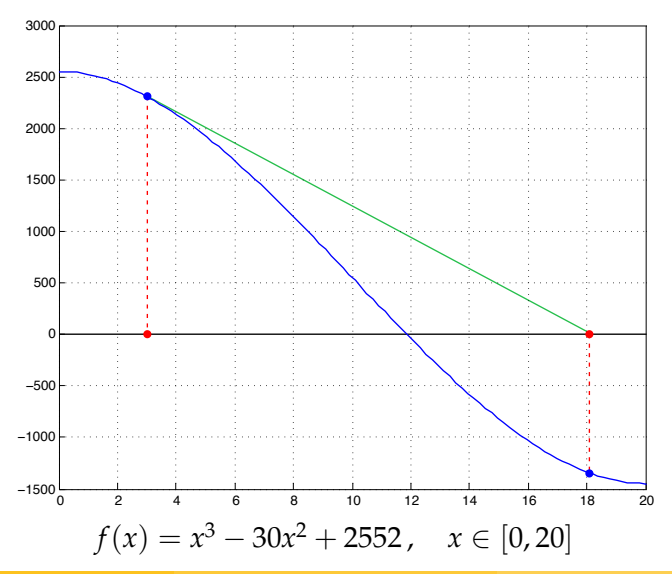

#### Interpretação Geométrica

<span id="page-84-0"></span>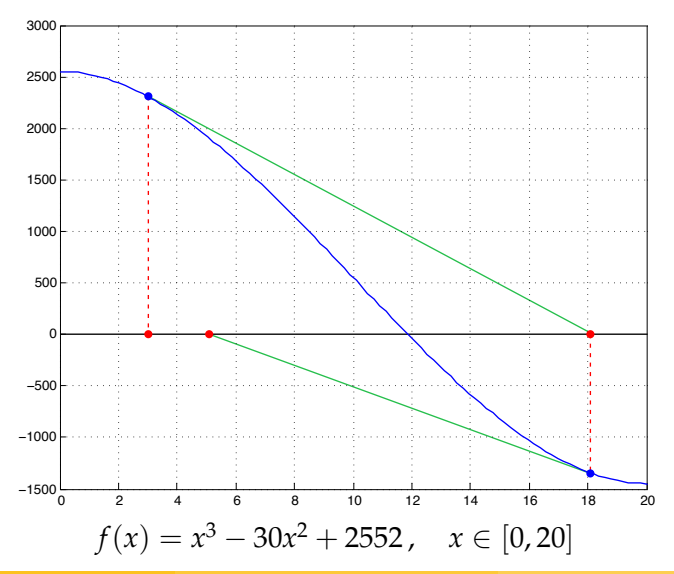

#### Interpretação Geométrica

<span id="page-85-0"></span>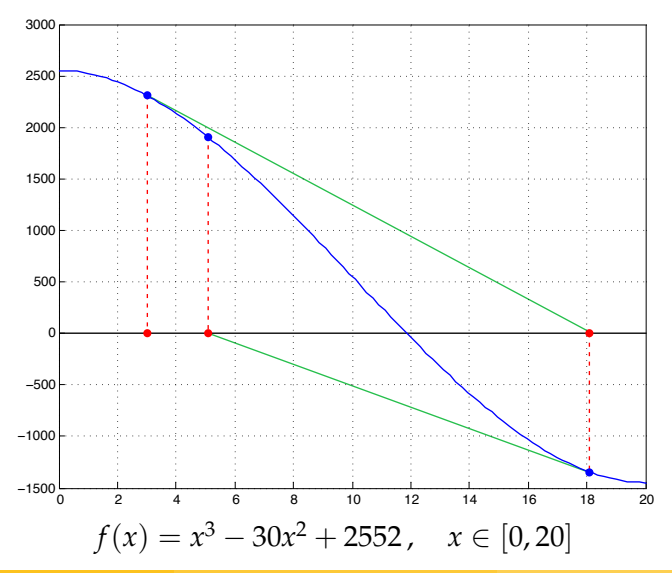

#### Interpretação Geométrica

<span id="page-86-0"></span>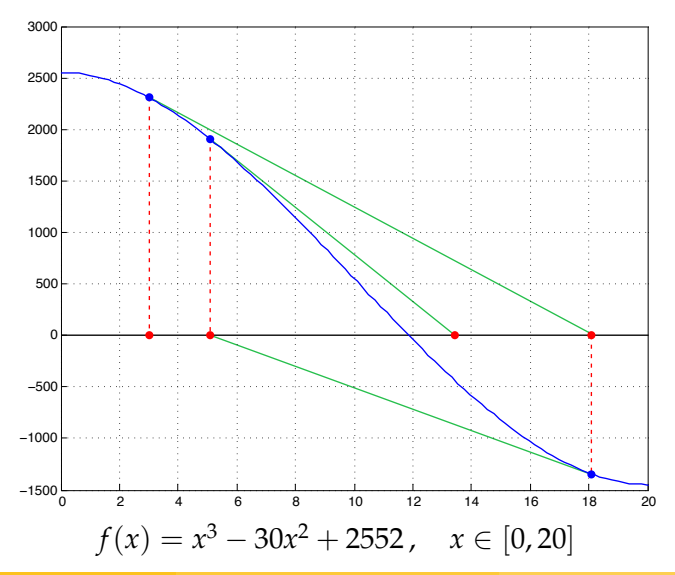

#### Interpretação Geométrica

<span id="page-87-0"></span>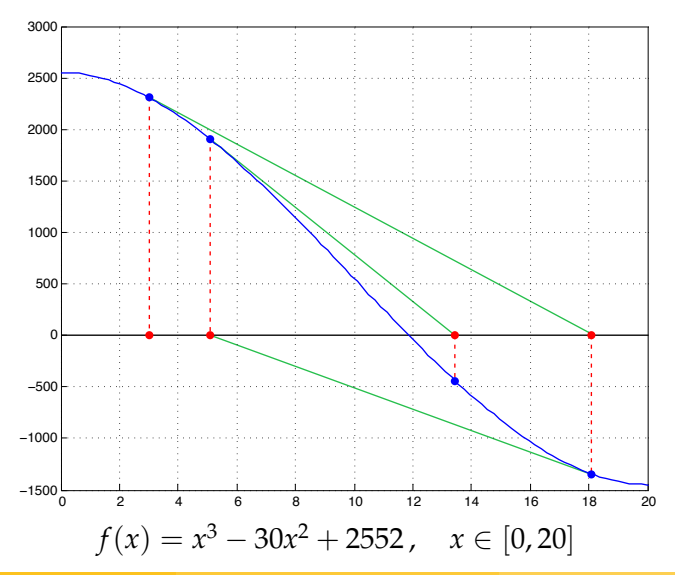

#### Interpretação Geométrica

<span id="page-88-0"></span>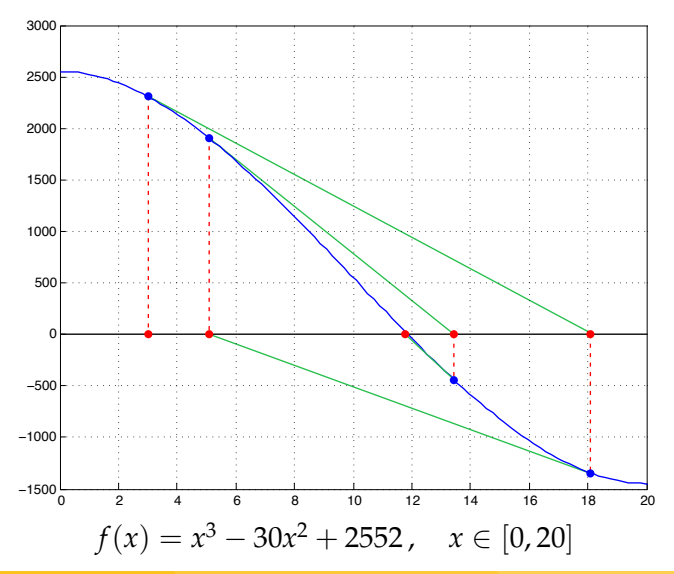

### Método de Newton MATLAB

```
function [x, k] = newton(func, dfunc, x, tol, kmax)
% dfunc: derivada da funcao func(x)
% x: chute inicial x0
for k=1:kmax
    dx = func(x)/dfunc(x);x = x - dx;if (abs(dx) < tol)return;
    end
end
x= NaN;
```
Sempre funciona?

<span id="page-90-0"></span>Considere a função:  $f(x) = x^3 - 5x$ .

Sempre funciona?

<span id="page-91-0"></span>Considere a função:  $f(x) = x^3 - 5x$ .

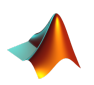

>> f = 
$$
\mathbb{Q}(x) (x^3 - 5*x)
$$
;  
>> df =  $\mathbb{Q}(x) (3*x^2 - 5)$ ;  
>> raiz = newton(f.df.1.1e-3.100)

Sempre funciona?

<span id="page-92-0"></span>Considere a função:  $f(x) = x^3 - 5x$ .

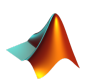

>> f = 
$$
\mathbb{Q}(x)
$$
 (x<sup>3</sup>-5\*x);  
>> df =  $\mathbb{Q}(x)$  (3\*x<sup>2</sup>-5);  
>> raiz = newton(f, df, 1, 1e-3, 100)

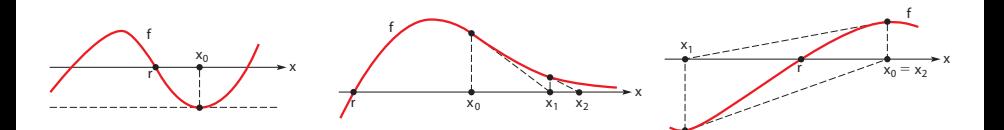

Depende de uma **boa** escolha de  $x_0$ !!!

Prof. Afonso Paiva (ICMC-USP) Zero de Funcões  $\frac{1}{2}$  Zero de Funcões SME0306 30 / 56

Exemplo

#### <span id="page-93-0"></span>Exemplo 2

Seja $f(x) = x^2 + x - 6$ , sabemos que  $\alpha = 2$  é uma raiz de $f(x)$ . Use o Método de Newton com  $x_0 = 5.5$  e precisão de  $\varepsilon = 10^{-16}$ . Compare o resultado com o Método do Ponto Fixo*,*  $x_{k+1} = \sqrt{6-x_k}$ *,* do Exemplo 1.

Exemplo

#### <span id="page-94-0"></span>Exemplo 2

Seja $f(x) = x^2 + x - 6$ , sabemos que  $\alpha = 2$  é uma raiz de $f(x)$ . Use o Método de Newton com  $x_0 = 5.5$  e precisão de  $\varepsilon = 10^{-16}$ . Compare o resultado com o Método do Ponto Fixo*,*  $x_{k+1} = \sqrt{6-x_k}$ *,* do Exemplo 1.

#### Solução:

Assim, o Método de Newton é dado por:

$$
x_{k+1} = x_k - \frac{f(x_k)}{f'(x_k)} \implies x_{k+1} = x_k - \frac{x_k^2 + x_k - 6}{2x_k + 1}
$$

Exemplo

#### <span id="page-95-0"></span>**Solução (continuação):** valores de  $x_k$

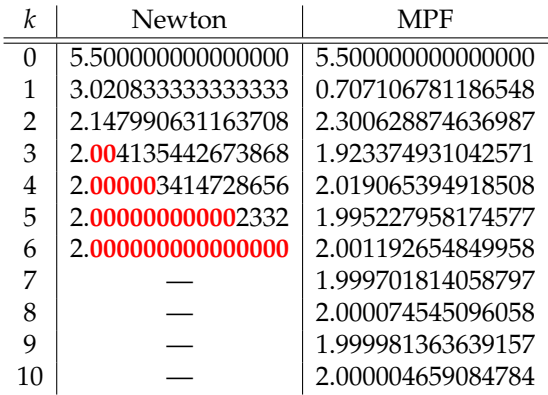

### <span id="page-96-0"></span>**Solução (continuação):** erro absoluto  $|x_k - x_{k-1}|$

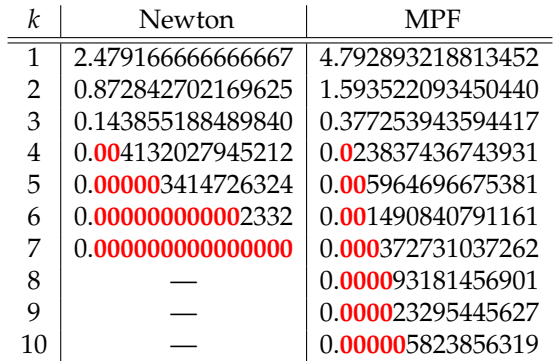

Propriedades

- <span id="page-97-0"></span> $(+)$  Simples e fácil de implementar;
- $(+)$  Generalização para sistemas de equações é trivial;
- $(+)$  Convergência rápida  $\Rightarrow$  quantidade de dígitos significativos precisos duplica (pelo menos) a cada iteração;
- (-) Requer o cálculo de *f'*(*x*) que pode ser computacionalmente caro;
- (−) A função *f*(*x*) pode não ser diferenciável.

### Metodo da Secante ´

<span id="page-98-0"></span>
$$
x_{k+1} = x_k - f(x_k) \frac{x_k - x_{k-1}}{f(x_k) - f(x_{k-1})}, \quad k = 1, 2, ...
$$

### Metodo da Secante ´

<span id="page-99-0"></span>
$$
x_{k+1} = x_k - f(x_k) \frac{x_k - x_{k-1}}{f(x_k) - f(x_{k-1})}, \quad k = 1, 2, ...
$$

O Método da Secante é obtido aproximando a derivada do Método de Newton por **diferenças finitas**:

$$
f'(x_k) \approx \frac{f(x_k) - f(x_{k-1})}{x_k - x_{k-1}}
$$

## Método da Secante

<span id="page-100-0"></span>
$$
x_{k+1} = x_k - f(x_k) \frac{x_k - x_{k-1}}{f(x_k) - f(x_{k-1})}, \quad k = 1, 2, ...
$$

O Método da Secante é obtido aproximando a derivada do Método de Newton por **diferenças finitas**:

$$
f'(x_k) \approx \frac{f(x_k) - f(x_{k-1})}{x_k - x_{k-1}}
$$

#### **Propriedades:**

- $(+)$  Não requer o cálculo de derivadas;
- (−) Precisa de dois chutes inicias *x*<sup>0</sup> e *x*1;
- (−) A convergência não é tão rápida quanto o Método de Newton.

Prof. Afonso Paiva (ICMC-USP)  $\blacksquare$  Zero de Funcões  $\blacksquare$  SME0306 35 / 56

### Metodo da Secante ´ MATLAB

```
function [x, k] = secante(func, x0, x1, tol, kmax)
```

```
f0 = func(x0);for k=1:kmax
    f1 = func(x1);ds = f1*(x1-x0)/(f1-f0);
    x0 = x1;x1 = x1 - ds;if(abs(ds)<tol)
        x=x1;return;
    end
    f0=f1;end
x = NaN;
```
## Metodo da Secante ´

Exemplo

#### <span id="page-102-0"></span>Exemplo 4

Use o Método da Secante no Exemplo 2 com  $x_0 = 5$  e  $x_1 = 5.5$ .

#### **Solu¸c˜ao:** valores de *x<sup>k</sup>*

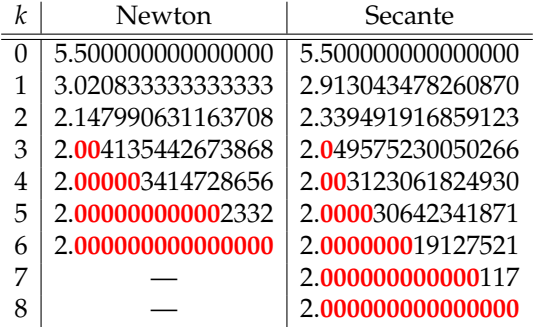

#### <span id="page-103-0"></span>Definição (ordem de convergência)

*Seja*  $\{x_k\}$  *uma sequência obtida por um método iterativo tal que*  $x_k \to x$ , *com*  $x \neq$  $x_k$  ,∀k. Se existirem um número p  $\geq 1$  e uma constante c  $>0$  tais que:

$$
\lim_{k\to\infty}\frac{|x_{k+1}-x|}{|x_k-x|^p}=c,
$$

*então p* **é a ordem de convergência** *desse método*.

#### <span id="page-104-0"></span>Definição (ordem de convergência)

*Seja*  $\{x_k\}$  *uma sequência obtida por um método iterativo tal que*  $x_k \rightarrow x$ , *com*  $x \neq$  $x_k$  ,∀k. Se existirem um número p  $\geq 1$  e uma constante c  $>0$  tais que:

$$
\lim_{k\to\infty}\frac{|x_{k+1}-x|}{|x_k-x|^p}=c,
$$

*então p* **é a ordem de convergência** *desse método*.

Casos particulares (maior o valor de  $p \implies$  convergência mais rápida):

- 1 Se  $p = 1$  (e  $c < 1$ ), o método possui convergência linear;
- 2 Se  $p = 2$ , o método possui convergência **quadrática**;
- **3** Se  $p \approx 1.6$ , o método possui convergência **super linear**.

#### <span id="page-105-0"></span>Teorema (de Ostrowski)

 $S$ e α é um ponto fixo de  $g \in \mathcal{C}^1$  em uma vizinhança de α. Se  $\rho = |g'(\alpha)| < 1$ , *então existe*  $\delta > 0$  *tal que*  $x_k \to \alpha$ ,  $\forall x_0 \in (\alpha - \delta, \alpha + \delta)$ . Além disso, o MPF *converge para α com ordem 1 e*

$$
\lim_{k\to\infty}\frac{|x_{k+1}-\alpha|}{|x_k-\alpha|}=\rho.
$$

#### Corolário

*Assumindo todas as hip´oteses do teorema anterior. Al´em disso, se g* ∈ C<sup>2</sup> *em*  $u$ ma vizinhança de α, com g'(α) = 0 e g''(α) ≠ 0. Então o MPF converge *para α com ordem 2 e*

$$
\lim_{k\to\infty}\frac{|x_{k+1}-\alpha|}{|x_k-\alpha|^2}=\frac{1}{2}g''(\alpha).
$$

Prof. Afonso Paiva (ICMC-USP)  $\blacksquare$  Zero de Funcões  $\blacksquare$  SME0306 39 / 56

<span id="page-106-0"></span>Se o Método de Newton convergir então qual é a sua ordem?

<span id="page-107-0"></span>Se o Método de Newton convergir então qual é a sua ordem?

$$
g'(x) = 0
$$
  

$$
g'(x) = 1 - \frac{[f'(x)]^2 - f(x)f''(x)}{[f'(x)]^2} = \frac{f(x)f''(x)}{[f'(x)]^2} \underset{f'(x) \neq 0}{\Longrightarrow} g'(x) = 0
$$
<span id="page-108-0"></span>Se o Método de Newton convergir então qual é a sua ordem?

■ 
$$
g'(x) = 0
$$
  
\n
$$
g'(x) = 1 - \frac{[f'(x)]^2 - f(x)f''(x)}{[f'(x)]^2} = \frac{f(x)f''(x)}{[f'(x)]^2} \xrightarrow{f(\alpha) = 0} g'(\alpha) = 0
$$
\n
$$
g''(\alpha) \neq 0
$$
\n
$$
g''(x) = \frac{[f(x)f''(x)]'[f'(x)]^2 - [2f'(x)f''(x)]f(x)f''(x)}{[f'(x)]^4} \xrightarrow{f(\alpha) = 0} g''(\alpha) = \frac{f''(\alpha)}{f'(\alpha)}
$$

<span id="page-109-0"></span>Se o Método de Newton convergir então qual é a sua ordem?

$$
g'(a) = 0
$$
  
\n
$$
g'(x) = 1 - \frac{[f'(x)]^2 - f(x)f''(x)}{[f'(x)]^2} = \frac{f(x)f''(x)}{[f'(x)]^2} \underset{f'(a) \neq 0}{\underset{f'(a) \neq 0}{\Longrightarrow}} g'(a) = 0
$$
  
\n
$$
g''(x) \neq 0
$$
  
\n
$$
g''(x) = \frac{[f(x)f''(x)]'[f'(x)]^2 - [2f'(x)f''(x)]f(x)f''(x)}{[f'(x)]^4} \underset{f'(a) \neq 0}{\underset{f'(a) \neq 0}{\Longrightarrow}} g''(a) = \frac{f''(a)}{f'(a)}
$$
  
\n
$$
g''(a) \neq 0 \iff f''(a) \neq 0
$$

<span id="page-110-0"></span>Se o Método de Newton convergir então qual é a sua ordem?

$$
g'(x) = 0
$$
  
\n
$$
g'(x) = 1 - \frac{[f'(x)]^2 - f(x)f''(x)}{[f'(x)]^2} = \frac{f(x)f''(x)}{[f'(x)]^2} \xrightarrow[f(\alpha) = 0]{\pi} g'(\alpha) = 0
$$
  
\n
$$
g''(\alpha) \neq 0
$$
  
\n
$$
g''(x) = \frac{[f(x)f''(x)]'[f'(x)]^2 - [2f'(x)f''(x)]f(x)f''(x)}{[f'(x)]^4} \xrightarrow[f(\alpha) = 0]{\pi} g''(\alpha) = \frac{f''(\alpha)}{f'(\alpha)}
$$

$$
g''(\alpha) \neq 0 \iff f''(\alpha) \neq 0
$$

$$
\therefore \lim_{k \to \infty} \frac{|x_{k+1} - \alpha|}{|x_k - \alpha|^2} = \frac{1}{2} g''(\alpha) = \frac{1}{2} \frac{f''(\alpha)}{f'(\alpha)}.
$$

<span id="page-111-0"></span>Podemos reescrever o Corolário do Teorema de Ostrowski da seguinte maneira:

Teorema (convergência do Método de Newton)

 $Sef \in C^2([a,b])$  *e* existir  $\alpha \in [a,b]$ , tal que  $f(\alpha) = 0$  e  $f'(\alpha) \neq 0$ , então  $e$ *existe*  $\delta > 0$  *tal que a sequência*  $\{x_k\}$  *gerada pelo Método de Newton converge* **quadraticamente** *para*  $\alpha$ ,  $\forall x_0 \in (\alpha - \delta, \alpha + \delta).$ 

#### Teorema (convergência do Método da Secante)

 $Sef \in C^2([a,b])$  *e existir*  $\alpha \in [a,b]$ , tal que  $f(\alpha) = 0$  e  $f'(\alpha) \neq 0$ , então existe  $\delta$  > 0 *tal que a sequência* {*x<sub>k</sub>*} *gerada pelo Método da Secante converge* **super linearmente** *para*  $\alpha$ ,  $\forall x_0, x_1 \in (\alpha - \delta, \alpha + \delta).$ 

#### <span id="page-112-0"></span>Lembrando que

$$
\lim_{k\to\infty}\frac{|x_{k+1}-x|}{|x_k-x|^p}=c.
$$

#### <span id="page-113-0"></span>Lembrando que

$$
\lim_{k\to\infty}\frac{|x_{k+1}-x|}{|x_k-x|^p}=c.
$$

Para *k* suficientemente grande, temos:

$$
|x_{k+1} - x| \approx c |x_k - x|^p
$$
 e  $|x_k - x| \approx c |x_{k-1} - x|^p$ 

#### <span id="page-114-0"></span>Lembrando que

$$
\lim_{k\to\infty}\frac{|x_{k+1}-x|}{|x_k-x|^p}=c.
$$

Para *k* suficientemente grande, temos:

$$
|x_{k+1} - x| \approx c |x_k - x|^p
$$
 e  $|x_k - x| \approx c |x_{k-1} - x|^p$ 

Dividindo lado a lado:

$$
\frac{|x_{k+1} - x|}{|x_k - x|} \approx \left(\frac{|x_k - x|}{|x_{k-1} - x|}\right)^p
$$

#### <span id="page-115-0"></span>Lembrando que

$$
\lim_{k\to\infty}\frac{|x_{k+1}-x|}{|x_k-x|^p}=c.
$$

Para *k* suficientemente grande, temos:

$$
|x_{k+1} - x| \approx c |x_k - x|^p
$$
 e  $|x_k - x| \approx c |x_{k-1} - x|^p$ 

Dividindo lado a lado:

$$
\frac{|x_{k+1} - x|}{|x_k - x|} \approx \left(\frac{|x_k - x|}{|x_{k-1} - x|}\right)^p
$$

Aplicando o logaritmo em os membros da equação acima:

$$
p \approx \frac{\log(|x_{k+1} - x|/|x_k - x|)}{\log(|x_k - x|/|x_{k-1} - x|)}
$$

Prof. Afonso Paiva (ICMC-USP) Zero de Funcões  $\frac{1}{2}$  Zero de Funcões SME0306 42 / 56

## Ordem de Convergência Exemplo

#### <span id="page-116-0"></span>Exemplo 3

Calcule a ordem de convergência *p* do Exemplo 2.

#### **Solução:** ordem de convergência *p*

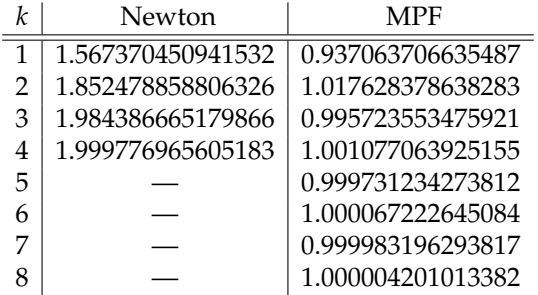

<span id="page-117-0"></span>Se encontramos uma raiz *α* de *f*(*x*) e desejamos encontrar uma outra raiz. Como fazer isso sem recalcular *α* novamente?

<span id="page-118-0"></span>Se encontramos uma raiz *α* de *f*(*x*) e desejamos encontrar uma outra raiz. Como fazer isso sem recalcular *α* novamente?

Fazendo uma **deflação explícita** da raiz podemos definir uma nova função:

$$
f_1(x) = \frac{f(x)}{x - \alpha},
$$

Agora basta aplicar o método de sua escolha em  $f_1(x)$ .

<span id="page-119-0"></span>Se encontramos uma raiz *α* de *f*(*x*) e desejamos encontrar uma outra raiz. Como fazer isso sem recalcular *α* novamente?

Fazendo uma **deflação explícita** da raiz podemos definir uma nova função:

$$
f_1(x) = \frac{f(x)}{x - \alpha},
$$

Agora basta aplicar o método de sua escolha em  $f_1(x)$ .

Analogamente, podemos fazer um procedimento semelhante para outras raízes *α*<sub>1</sub>, . . . , *α*<sub>*m*</sub>.

<span id="page-120-0"></span>Usando a inversa da correção de Newton $f(x)/f'(x)$  em  $f_1(x)$  temos:

<span id="page-121-0"></span>Usando a inversa da correção de Newton $f(x)/f'(x)$  em  $f_1(x)$  temos:

$$
\frac{f_1'(x)}{f_1(x)} = \frac{\frac{f'(x)}{x - \alpha} - \frac{f(x)}{(x - \alpha)^2}}{\frac{f(x)}{x - \alpha}} = \frac{f'(x)}{f(x)} - \frac{1}{x - \alpha}
$$

<span id="page-122-0"></span>Usando a inversa da correção de Newton $f(x)/f'(x)$  em  $f_1(x)$  temos:

$$
\frac{f_1'(x)}{f_1(x)} = \frac{\frac{f'(x)}{x - \alpha} - \frac{f(x)}{(x - \alpha)^2}}{\frac{f(x)}{x - \alpha}} = \frac{f'(x)}{f(x)} - \frac{1}{x - \alpha}
$$

Logo, o Método de Newton pode ser reescrito da forma

$$
x_{k+1} = x_k - \frac{1}{\frac{f'(x_k)}{f(x_k)} - \frac{1}{x_k - \alpha}}
$$

<span id="page-123-0"></span>Usando a inversa da correção de Newton $f(x)/f'(x)$  em  $f_1(x)$  temos:

$$
\frac{f_1'(x)}{f_1(x)} = \frac{\frac{f'(x)}{x - \alpha} - \frac{f(x)}{(x - \alpha)^2}}{\frac{f(x)}{x - \alpha}} = \frac{f'(x)}{f(x)} - \frac{1}{x - \alpha}
$$

Logo, o Método de Newton pode ser reescrito da forma

$$
x_{k+1} = x_k - \frac{1}{\frac{f'(x_k)}{f(x_k)} - \frac{1}{x_k - \alpha}}
$$

- O processo acima é chamado de **deflação implícita**;
- A função  $f(x)$  não é modificada;
- Podemos repetir o processo acima para as raízes  $\alpha_1, \ldots, \alpha_m$ .

### <span id="page-124-0"></span>Definição (raiz de multiplicidade *m*)

*Uma raiz*  $\alpha$  *de f é uma* **raiz de multiplicidade** *m, se para todo*  $x \neq \alpha$  *podemos escrever f como f*( $x$ ) =  $(x - \alpha)^m q(x)$ , onde  $q(\alpha) \neq 0$ .

### <span id="page-125-0"></span>Definição (raiz de multiplicidade *m*)

*Uma raiz*  $\alpha$  *de f é uma* **raiz de multiplicidade** *m, se para todo*  $x \neq \alpha$  *podemos escrever f como f*( $x$ ) =  $(x - \alpha)^m q(x)$ , onde  $q(\alpha) \neq 0$ .

O Método de Newton é um MPF com  $g(x) = x - f(x)/f'(x)$ .

### <span id="page-126-0"></span>Definicão (raiz de multiplicidade *m*)

*Uma raiz*  $\alpha$  *de f é uma* **raiz de multiplicidade** *m, se para todo*  $x \neq \alpha$  *podemos escrever f como f*( $x$ ) =  $(x - \alpha)^m q(x)$ , onde  $q(\alpha) \neq 0$ .

O Método de Newton é um MPF com  $g(x) = x - f(x)/f'(x)$ .

Se *α* é uma raiz de multiplicidade *m* > 1 então (verifique):

$$
g'(\alpha) = \frac{m-1}{m} \quad \Longrightarrow \quad \lim_{k \to \infty} \frac{|x_{k+1} - \alpha|}{|x_k - \alpha|} = \frac{m-1}{m}.
$$

### <span id="page-127-0"></span>Definicão (raiz de multiplicidade *m*)

*Uma raiz*  $\alpha$  *de f é uma* **raiz de multiplicidade** *m, se para todo*  $x \neq \alpha$  *podemos escrever f como f*( $x$ ) =  $(x - \alpha)^m q(x)$ , onde  $q(\alpha) \neq 0$ .

O Método de Newton é um MPF com  $g(x) = x - f(x)/f'(x)$ .

Se *α* é uma raiz de multiplicidade *m* > 1 então (verifique):

$$
g'(\alpha) = \frac{m-1}{m} \quad \Longrightarrow \quad \lim_{k \to \infty} \frac{|x_{k+1} - \alpha|}{|x_k - \alpha|} = \frac{m-1}{m}.
$$

**Logo, o Método de Newton irá convergir linearmente** para *α* com

$$
\rho=\frac{m-1}{m}
$$

.

<span id="page-128-0"></span>Considere a função $f(x) = (x-1)^m$ , com  $m > 1$ . Analisando o erro do Método de Newton para  $m = 10$  e 30, temos:

<span id="page-129-0"></span>Considere a função $f(x) = (x-1)^m$ , com  $m > 1$ . Analisando o erro do Método de Newton para  $m = 10$  e 30, temos:

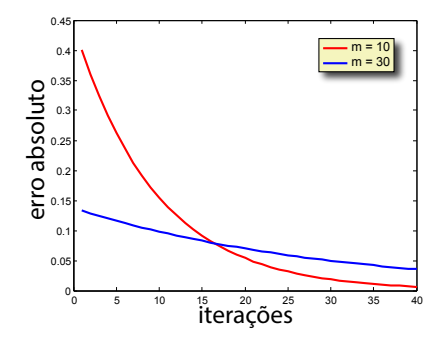

<span id="page-130-0"></span>Considere a função $f(x) = (x-1)^m$ , com  $m > 1$ . Analisando o erro do Método de Newton para  $m = 10$  e 30, temos:

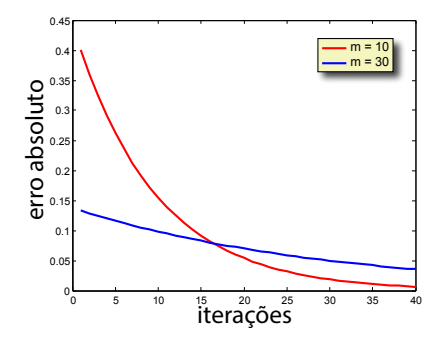

Nesse caso, teremos taxa<sub>10</sub> = 0.1054 e taxa<sub>30</sub> = 0.0339.

<span id="page-131-0"></span>Considere a função $f(x) = (x-1)^m$ , com  $m > 1$ . Analisando o erro do Método de Newton para  $m = 10$  e 30, temos:

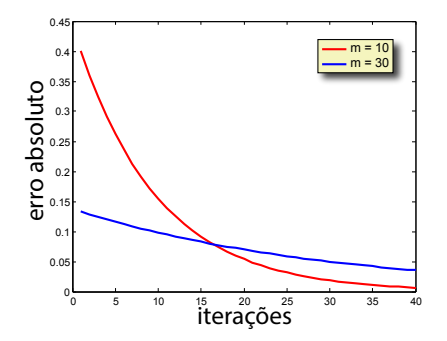

Nesse caso, teremos taxa<sub>10</sub> = 0.1054 e taxa<sub>30</sub> = 0.0339.

Quanto maior o valor de *m* ⇒ mais o Método de Newton se deteriora!

<span id="page-132-0"></span>Como melhorar a ordem de convergência quando *α* é uma raiz de multiplicidade *m* de  $f(x)$ ?

<span id="page-133-0"></span>Como melhorar a ordem de convergência quando *α* é uma raiz de multiplicidade *m* de  $f(x)$ ?

$$
f(x) = (x - \alpha)^m q(x) \implies \phi(x) = \frac{f(x)}{f'(x)} = (x - \alpha) \frac{q(x)}{mq(x) + (x - \alpha)q'(x)}
$$

<span id="page-134-0"></span>Como melhorar a ordem de convergência quando *α* é uma raiz de multiplicidade *m* de  $f(x)$ ?

$$
f(x) = (x - \alpha)^m q(x) \implies \phi(x) = \frac{f(x)}{f'(x)} = (x - \alpha) \frac{q(x)}{mq(x) + (x - \alpha)q'(x)}
$$

Note que  $\phi(\alpha) = 0$ , pelo fato de  $q(\alpha) \neq 0$  segue que

$$
\frac{q(\alpha)}{mq(\alpha)+(\alpha-\alpha)q'(\alpha)}=\frac{1}{m}\neq 0.
$$

<span id="page-135-0"></span>Como melhorar a ordem de convergência quando *α* é uma raiz de multiplicidade *m* de  $f(x)$ ?

$$
f(x) = (x - \alpha)^m q(x) \implies \phi(x) = \frac{f(x)}{f'(x)} = (x - \alpha) \frac{q(x)}{mq(x) + (x - \alpha)q'(x)}
$$

Note que  $\phi(\alpha) = 0$ , pelo fato de  $q(\alpha) \neq 0$  segue que

$$
\frac{q(\alpha)}{mq(\alpha)+(\alpha-\alpha)q'(\alpha)}=\frac{1}{m}\neq 0.
$$

Portanto, *α* é uma raiz simples de  $\phi(x)$ . Obtemos o **Método de Newton Modificado**, simplesmente aplicando o Método de Newton em  $\phi(x)$ :

$$
g(x) = x - \frac{\phi(x)}{\phi'(x)} = x - \frac{f(x)f'(x)}{[f'(x)]^2 - f''(x)f(x)}
$$

Prof. Afonso Paiva (ICMC-USP)  $\frac{1}{8}$  Zero de Funcões  $\frac{1}{8}$  SME0306  $\frac{48}{56}$ 

# Zero de Funções no MATLAB

<span id="page-136-0"></span>O MATLAB usa uma variação do Método da Secante e implementa um método para zero de funções não-lineares através do seguinte comando:

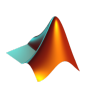

raiz =  $fzero(fun, x0)$ % fun: função não-linear % x0: chute inicial

# Zero de Funções no MATLAB

<span id="page-137-0"></span>O MATLAB usa uma variação do Método da Secante e implementa um método para zero de funções não-lineares através do seguinte comando:

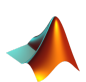

- raiz =  $fzero(fun, x0)$ % fun: função não-linear
- % x0: chute inicial

Teste o comando:

$$
\blacktriangleleft
$$

>> f = 
$$
\mathbb{Q}(x)
$$
 (x^3-30\*x+2552);  
>> r aiz = fzero(f,3)

## Sistemas Não-Lineares

<span id="page-138-0"></span>Desejamos resolver um sistema de *n* equações não-lineares e *n* incógnitas:

$$
f_1(x_1, x_2,..., x_n) = 0f_2(x_1, x_2,..., x_n) = 0\vdotsf_n(x_1, x_2,..., x_n) = 0
$$

## Sistemas Não-Lineares

<span id="page-139-0"></span>Desejamos resolver um sistema de *n* equações não-lineares e *n* incógnitas:

$$
f_1(x_1, x_2,..., x_n) = 0f_2(x_1, x_2,..., x_n) = 0\vdotsf_n(x_1, x_2,..., x_n) = 0
$$

Na forma vetorial:

$$
\f(x) = \overline{0}
$$

com  $f(x) = (f_1(x), f_2(x), \ldots, f_n(x))^T$  e  $x = (x_1, x_2, \ldots, x_n)^T$ .

## Sistemas Não-Lineares

## <span id="page-140-0"></span>**Exemplo:** interseção de parábola e círculo  $f_1(x_1, x_2) = x_1^2 - 2x_1 - x_2 + 1 = 0$  (parábola)  $f_2(x_1, x_2) = x_1^2 + x_2^2 - 1 = 0$  (círculo) −1.5 −1 −0.5 0 0.5 1 1.5 −0.5  $\sqrt{2}$ 0.5 1 1.5 2 x 1  $\times^{\mathbb{N}}$ **Raízes:**  $(1,0)^{\top}$  e  $(0,1)^{\top}$ .

# Série de Taylor

### <span id="page-141-0"></span>Teorema (série de Taylor para funções vetoriais)

 $S$ uponha que  $f: \mathbb{R}^n \to \mathbb{R}^m$  seja suficientemente diferenciável. Logo, para um  $v$ etor direção  $\mathbf{v} = (v_1, v_2, \dots, v_n)^\top$ , a expansão de Taylor para cada função  $f_i$ *em cada coordenada x<sup>j</sup> vale*

$$
\mathbf{f}(\mathbf{x} + \mathbf{v}) = \mathbf{f}(\mathbf{x}) + J(\mathbf{x})\mathbf{v} + \mathcal{O}(\|\mathbf{v}\|^2),
$$

*onde J*(**x**) *´e a matriz jacobiana:*

$$
J(\mathbf{x}) = \begin{bmatrix} \frac{\partial f_1}{\partial x_1} & \frac{\partial f_1}{\partial x_2} & \cdots & \frac{\partial f_1}{\partial x_n} \\ \frac{\partial f_2}{\partial x_1} & \frac{\partial f_2}{\partial x_2} & \cdots & \frac{\partial f_2}{\partial x_n} \\ \vdots & \vdots & \ddots & \vdots \\ \frac{\partial f_m}{\partial x_1} & \frac{\partial f_m}{\partial x_2} & \cdots & \frac{\partial f_m}{\partial x_n} \end{bmatrix}
$$

## Método de Newton

<span id="page-142-0"></span> $\blacksquare$  Dado um chute inicial  $x_0$ , vamos gerar uma sequência  $\{x_1, \ldots, x_k, \ldots\}$  onde  $x_{k+1}$  é obtido por  $x_k$  **linearizando**  $f(x) = 0$ ;

## Metodo de Newton ´

<span id="page-143-0"></span> $\blacksquare$  Dado um chute inicial  $x_0$ , vamos gerar uma sequência  $\{x_1, \ldots, x_k, \ldots\}$  onde  $x_{k+1}$  é obtido por  $x_k$  **linearizando**  $f(x) = 0$ ; Seja  $\alpha = x_k + v$ , então para v suficientemente pequeno temos:

$$
\overline{0} = \mathbf{f}(\alpha) = \mathbf{f}(\mathbf{x}_k + \mathbf{v}) \approx \mathbf{f}(\mathbf{x}_k) + J(\mathbf{x}_k)\mathbf{v};
$$
# Metodo de Newton ´

- <span id="page-144-0"></span> $\blacksquare$  Dado um chute inicial  $x_0$ , vamos gerar uma sequência  $\{x_1, \ldots, x_k, \ldots\}$  onde  $x_{k+1}$  é obtido por  $x_k$  **linearizando**  $f(x) = 0$ ;
- Seja  $\alpha = x_k + v$ , então para v suficientemente pequeno temos:

$$
\overline{0} = \mathbf{f}(\alpha) = \mathbf{f}(\mathbf{x}_k + \mathbf{v}) \approx \mathbf{f}(\mathbf{x}_k) + J(\mathbf{x}_k) \mathbf{v};
$$

Aproxime *α* por **x***k*+<sup>1</sup> = **x***<sup>k</sup>* + **v***<sup>k</sup>* , onde **v***<sup>k</sup>* e soluc¸ ´ ao do sistema ˜ linear

$$
J(\mathbf{x}_k)\mathbf{v}_k = -\mathbf{f}(\mathbf{x}_k)
$$

# Metodo de Newton ´

- <span id="page-145-0"></span> $\blacksquare$  Dado um chute inicial  $x_0$ , vamos gerar uma sequência  $\{x_1, \ldots, x_k, \ldots\}$  onde  $x_{k+1}$  é obtido por  $x_k$  **linearizando**  $f(x) = 0$ ;
- Seja  $\alpha = x_k + v$ , então para v suficientemente pequeno temos:

$$
\overline{0} = \mathbf{f}(\alpha) = \mathbf{f}(\mathbf{x}_k + \mathbf{v}) \approx \mathbf{f}(\mathbf{x}_k) + J(\mathbf{x}_k)\mathbf{v};
$$

Aproxime *α* por **x***k*+<sup>1</sup> = **x***<sup>k</sup>* + **v***<sup>k</sup>* , onde **v***<sup>k</sup>* e soluc¸ ´ ao do sistema ˜ linear

$$
J(\mathbf{x}_k)\mathbf{v}_k = -\mathbf{f}(\mathbf{x}_k)
$$

 $\blacksquare$  Note que o Método de Newton é um MPF

$$
\mathbf{x}_{k+1} = g(\mathbf{x}_k) = \mathbf{x}_k - J^{-1}(\mathbf{x}_k) \mathbf{f}(\mathbf{x}_k)
$$

<span id="page-146-0"></span>Para  $k = 0, 1, \ldots$  até convergir faça

# <span id="page-147-0"></span>Para  $k = 0, 1, \ldots$  até convergir faça

1 Resolva  $J(\mathbf{x}_k)\mathbf{v}_k = \mathbf{f}(\mathbf{x}_k)$  para  $\mathbf{v}_k$ ;

<span id="page-148-0"></span>Para  $k = 0, 1, \ldots$  até convergir faça

- 1 Resolva  $J(\mathbf{x}_k)\mathbf{v}_k = \mathbf{f}(\mathbf{x}_k)$  para  $\mathbf{v}_k$ ;
- 2 Faça  ${\bf x}_{k+1} = {\bf x}_k {\bf v}_k$ .

<span id="page-149-0"></span>Para  $k = 0, 1, \ldots$  até convergir faca

- 1 Resolva  $J(\mathbf{x}_k)\mathbf{v}_k = \mathbf{f}(\mathbf{x}_k)$  para  $\mathbf{v}_k$ ;
- 2 Faça  ${\bf x}_{k+1} = {\bf x}_k {\bf v}_k$ .

**Observação:** a cada iteração precisamos resolver um sistema linear o que pode ser **computacionalmente caro!**

### Metodo da Newton para Sistemas ´ MATLAB

```
function [x,k] = newton sis(F, Jac, x, tol, kmax)
% F: funcao vetorial
% Jac: Jacobiano de F
% x: chute inicial (vetor coluna)
if nargin == 4kmax = 1000;end
for k=1 \cdot kmax
    v = \text{Jac}(x)\left(F(x)\right);x = x - v;if norm(v) < tol
         return;
    end
end
```
### Metodo da Newton ´ Exemplo

#### <span id="page-151-0"></span>Exemplo: interseção de parábola e círculo

$$
f_1(x_1, x_2) = x_1^2 - 2x_1 - x_2 + 1 = 0
$$
 (parábola)  
\n
$$
f_2(x_1, x_2) = x_1^2 + x_2^2 - 1 = 0
$$
 (circulo)

Lembrando que as raízes são:  $(1,0)^\top$  e  $(0,1)^\top.$ 

### Metodo da Newton ´ Exemplo

#### <span id="page-152-0"></span>Exemplo: interseção de parábola e círculo

$$
f_1(x_1, x_2) = x_1^2 - 2x_1 - x_2 + 1 = 0
$$
 (parábola)  
\n
$$
f_2(x_1, x_2) = x_1^2 + x_2^2 - 1 = 0
$$
 (circulo)

Lembrando que as raízes são:  $(1,0)^\top$  e  $(0,1)^\top.$ 

$$
F(x_1, x_2) = (f_1(x_1, x_2), f_2(x_1, x_2))^\top
$$

$$
J(x_1, x_2) = \begin{bmatrix} 2x_1 - 2 & -1 \\ 2x_1 & 2x_2 \end{bmatrix}
$$

### Metodo da Newton ´ Exemplo

#### <span id="page-153-0"></span>**Exemplo:** interseção de parábola e círculo

$$
f_1(x_1, x_2) = x_1^2 - 2x_1 - x_2 + 1 = 0
$$
 (parábola)  
\n
$$
f_2(x_1, x_2) = x_1^2 + x_2^2 - 1 = 0
$$
 (circulo)

Lembrando que as raízes são:  $(1,0)^\top$  e  $(0,1)^\top.$ 

$$
F(x_1, x_2) = (f_1(x_1, x_2), f_2(x_1, x_2))^\top
$$
  
\n
$$
J(x_1, x_2) = \begin{bmatrix} 2x_1 - 2 & -1 \\ 2x_1 & 2x_2 \end{bmatrix}
$$
  
\n
$$
T(x_1, x_2) = \begin{bmatrix} 2x_1 - 2 & -1 \\ 2x_2 & 2x_3 \end{bmatrix}
$$
  
\n
$$
T(x_1, x_2) = \begin{bmatrix} 2x_1 - 2 & -1 \\ 2x_2 & 2x_3 \end{bmatrix}
$$
  
\n
$$
T(x_1, x_2) = \begin{bmatrix} 2x_1 - 2 & -1 \\ 2x_2 & 2x_3 \end{bmatrix}
$$
  
\n
$$
T(x_1, x_2) = \begin{bmatrix} 2x_1 - 2 & -1 \\ 2x_2 & 2x_3 \end{bmatrix}
$$
  
\n
$$
T(x_1, x_2) = \begin{bmatrix} 2x_1 - 2 & -1 \\ 2x_2 & 2x_3 \end{bmatrix}
$$
  
\n
$$
T(x_1, x_2) = \begin{bmatrix} 2x_1 - 2 & -1 \\ 2x_2 & 2x_3 \end{bmatrix}
$$
  
\n
$$
T(x_1, x_2) = \begin{bmatrix} 2x_1 - 2 & -1 \\ 2x_2 & 2x_3 \end{bmatrix}
$$
  
\n
$$
T(x_1, x_2) = \begin{bmatrix} 2x_1 - 2 & -1 \\ 2x_2 & 2x_3 \end{bmatrix}
$$
  
\n
$$
T(x_1, x_2) = \begin{bmatrix} 2x_1 - 2 & -1 \\ 2x_2 & 2x_3 \end{bmatrix}
$$
  
\n
$$
T(x_1, x_2) = \begin{bmatrix} 2x_1 - 2 & -1 \\ 2x_2 & 2x_3 \end{bmatrix}
$$
  
\n
$$
T(x_1, x_2) = \begin{bmatrix} 2x_1 - 2 & -1 \\ 2x_2 & 2x_3 \end{bmatrix}
$$
  
\n
$$
T(x_1, x_2) = \begin{bmatrix} 2x_1 - 2 & -1 \\ 2x_2 & 2x_3 \
$$